## Samsung Ssd 840 Pro Installation Guide >>>CLICK HERE<<<

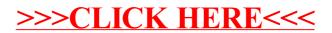